# **BAB III METODE PENELITIAN**

#### **A. Tujuan Penelitian**

Tujuan penelitian secara umum adalah untuk meningkatkan daya imajinasi mengenai masalah-masalah pendidikan. Kemudian meningkatnya daya nalar untuk mencari jawaban permasalahan itu melalui penelitian.<sup>1</sup>

Sedangkan tujuan yang ingin dicapai dalam penelitian ini adalah untuk mengetahui keefektifan model pembelajaran berbasis proyek dengan pendekatan bermain di luar kelas pada peserta didik kelas VII pokok bahasan himpunan MTs NU 01 Tarub Kab. Tegal tahun ajaran 2010/2011.

#### **B. Waktu Dan Tempat Penelitian**

1. Waktu penelitian

Dalam penelitian ini, waktu yang digunakan peneliti untuk mulai mengadakan penelitian sampai menyelesaikannya adalah selama 30 hari mulai tanggal 10 Januari sampai 9 Februari 2011.

2. Tempat Penelitian.

Penelitian ini dilaksanakan di Madrasah Tsanawiyah (MTs) NU 01 Tarub Kab. Tegal.

## **C. Variabel Penelitian**

 $\overline{a}$ 

Variabel adalah segala sesuatu yang akan menjadi objek pengamatan, penelitian.<sup>2</sup> Variabel yang digunakan dalam penelitian ini adalah sebagai berikut:

1. Variabel Bebas (Independen)

Variabel bebas adalah variabel yang mempengaruhi atau yang menjadi sebab perubahannya atau timbulnya variabel dependen (terikat).<sup>3</sup>

<sup>&</sup>lt;sup>1</sup> S. Margono, *Metodologi Penelitian pendidikan*, (Jakarta: PT. Rineka Cipta, 2000), Cet III, hlm. 1.

<sup>2</sup> Sumadi Suryabrata, *Metodologi Penelitian Suatu Pendekatan Praktek,* (Jakarta: Raja Grafindo Persada, 2006), hlm. 25.

<sup>3</sup> Sugiyono, *Statistika Untuk Penelitian,* (Bandung: Alfabeta, 2007), cet. 12, hlm. 14.

Dalam penelitian ini variabel bebasnya adalah model pembelajaran. Variabel bebas tersebut terdiri dari model pembelajaran berbasis proyek dan model pembelajaran konvensional.

2. Variabel Terikat (Dependen)

Variabel terikat adalah variabel yang dipengaruhi atau yang menjadi akibat, karena adanya variabel bebas.<sup>4</sup> Dalam penelitian ini yang menjadi variabel terikatnya adalah hasil belajar matematika pada materi himpunan kelas VII MTs NU 01 Tarub Kab. Tegal.

# **D. Metode Penelitian**

 $\overline{a}$ 

Penelitian ini menggunakan metode penelitian eksperimen. Metode penelitian eksperimen adalah penelitian yang dilakukan dengan mengadakan manipulasi terhadap objek penelitian serta adanya kontrol.<sup>5</sup> Bentuk eksperimen dalam penelitian ini adalah *true experimental design* (eksperimental sungguhan) jenis *Control group pre test-post test*. Dalam bentuk ini terdapat dua kelompok yang masing-masing dipilih secara random (R). Kelompok pertama diberi perlakuan model pembelajaran berbasis proyek disebut kelompok eksperimen, dan kelompok kedua diberi perlakuan model pembelajaran konvensional disebut kelas kontrol. Desain penelitian ini dilukiskan seperti dalam diagram sebagai berikut:<sup>6</sup>

| .,<br>иΓ |  |
|----------|--|
|----------|--|

Desain Penelitian

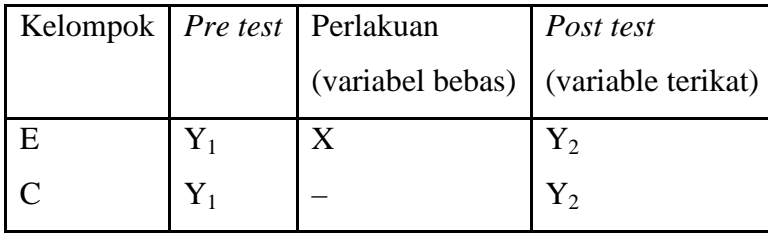

<sup>4</sup> Sugiyono, *Statistika Untuk Penelitian,* (Bandung: Alfabeta, 2007), cet. 12, hlm. 14.*.* 

<sup>5</sup> M.Nazir, *Metode Penelitian*, (Bogor: Ghalia Indonesia ,1988 ), hlm. 289.

<sup>6</sup> Nana Sudjana dan Ibrahim, *Penelitian dan Penilaian Pendidikan*, (Bandung: Sinar Baru Algensindo, 2007), hlm.44

Keterangan:

- $X = Perlakuan$
- $E =$ Kelas Eksperimen
- $C =$ Kelas Kontrol
- $Y_1$  = Nilai awal
- $Y_2 =$  Nilai Akhir

## **E. Populasi, Sampel dan Teknik Pengambilan Sampel**.

1. Populasi

Populasi adalah keseluruhan subjek penelitian.<sup>7</sup> Populasi juga dapat diartikan wilayah generalisasi yang terdiri atas obyek atau subyek yang mempunyai kualitas dan karakteristik tertentu yang ditetapkan oleh peneliti untuk dipelajari dan kemudian ditarik kesimpulan.<sup>8</sup> Populasi dalam penelitian ini adalah seluruh peserta didik kelas VII MTs NU 01 Tarub Kab. Tegal yang terdiri dari 6 kelas, yaitu kelas VIIA – VIIE. Jumlah peserta didik kelas VII MTs NU 01 Tarub Kab. Tegal adalah 192 anak, yang terdiri dari peserta didik kelas VIIA sebanyak 32 anak, kelas VIIB sebanyak 33 anak, kelas VIIC sebanyak 32 anak, kelas VIID sebanyak 31 anak, kelas VIIE sebanyak 33 anak, dan kelas VIIF sebanyak 31.

2. Sampel

 $\overline{a}$ 

Sampel adalah sebagian atau wakil populasi yang diteliti. Apabila subyeknya kurang dari 100 lebih baik diambil semuanya sehingga penelitiannya merupakan penelitian populasi. Tetapi jika subyeknya besar dapat diambil antara 10% - 15% atau 20% - 25% atau lebih.<sup>9</sup> Sedangkan pengambilan sampel dalam penelitian ini berdasarkan peneliti memperhatikan ciri-ciri antara lain, peserta didik mendapatkan materi

<sup>7</sup> Sukardi, *Metodologi Penelitian Pendidikan Kompetensi dan Praktiknya,* (Jakarta: PT Bumi Aksara, 2003), hlm. 179.

<sup>8</sup> Suharsimi Arikunto, *Prosedur Penelitian suatu pendekatan praktek,* (Jakarta: Rineka Cipta, 2006)*,* hlm. 61.

<sup>9</sup> Suharsimi Arikunto, *Prosedur Penelitian suatu pendekatan praktek,* (Jakarta: Rineka Cipta, 2006)*, ,*hlm. 130.

berdasarkan kurikulum yang sama dan pembagian kelas tidak ada kelas unggulan. Dalam penelitian ini akan di ambil sampel sebanyak dua kelas, yaitu satu kelas eksperimen yang diberi perlakuan model pembelajaran berbasis proyek dan satu kelas kontrol yang diberi perlakuan model pembelajaran konvensional.

3. Teknik Pengambilan Sampel

Pengambilan sampel dilakukan dengan cara *cluster random sampling* atau sampel acak kelompok. *Cluster random sampling* adalah teknik kelompok atau rumpun, dilakukan dengan jalan memilih sampel yang didasarkan pada kelompoknya bukan pada individunya.<sup>10</sup> Dalam teknik ini semua individu dalam populasi baik secara sendiri-sendiri atau bersama-sama diberikan kesempatan yang sama untuk dipilih menjadi kelas eksperimen atau kelas kontrol.<sup>11</sup> Dari keenam kelas untuk menentukan kelas eksperimen, kelas kontrol dan kelas uji coba instrumen dilakukan dengan cara undian, terpilih kelas VIIA sebagai kelas eksperimen, VIID sebagai kelas kontrol dan VIIC sebagai kelas uji coba instrumen.

#### **F. Teknik Pengumpulan Data.**

1. Metode Dokumentasi

Metode ini digunakan untuk mengetahui daftar nama peserta didik yang termasuk dalam populasi dan sampel penelitian, serta untuk memperoleh data nilai MID semester gasal tahun ajaran 2010/2011. Data tersebut digunakan untuk mengetahui normalitas dan homogenitas sampel.

2. Metode Tes

 $\overline{a}$ 

Tes adalah serentetan pertanyaan atau latihan serta alat lain yang digunakan untuk mengukur keterampilan, pengetahuan, intelegensi,

<sup>10</sup> Tulus Winarsunu, *Statistika Dalam Penelitian Psikologi dan Pendidikan,* (Malang: UMM Press, 2004), Cet. II, hlm. 17.

<sup>11</sup> Suharsimi Arikunto, *Prosedur Penelitian suatu pendekatan praktek,* (Jakarta: Rineka Cipta, 2006)*,* hlm.134

kemampuan atau bakat yang dimiliki oleh individu atau kelompok.<sup>12</sup> Metode tes digunakan untuk memperoleh data hasil belajar peserta didik kelas eksperimen dan kelas kontrol pada materi himpunan.

Tes-tes dalam penelitian ini dilakuan sebelum perlakuan (*pre test*) dan setelah perlakuan (*post test*). Tes diberikan kepada kedua kelas dengan alat tes yang sama. Hasil pengolahan data ini digunakan untuk menguji kebenaran hipotesis penelitian. Bentuk tes yang digunakan dalam penelitian ini adalah tes obyektif pilihan ganda. Sebelum diujikan soal tes diujicobakan di kelas VIIC untuk mengetahui validitas, realibilitas, tingkat kesukaran dan daya pembeda soal.

#### **G. Teknik Analisis Data**

1. Uji Coba Instrumen

Instrumen penelitian (tes) setelah disusun sebelum diujikan harus diujicobakankan. Uji coba dilakukan untuk memperoleh instrumen penelitian yang baik. Untuk mengetahui apakah instrumen itu baik, harus diketahui analisis validitas, reliabilitas, tingkat kesukaran soal dan daya pembeda soal.<sup>13</sup>

a. Validitas

 $\overline{a}$ 

Sebuah instrumen dikatakan valid apabila dapat mengungkapkan data dari variabel yang diteliti secara tepat. Tinggi rendahnya validitas instrumen menunjukkan sejauh mana data yang terkumpul tidak menyimpang dari gambaran tentang variabel yang dimaksud. Teknik yang digunakan untuk mengetahui validitas adalah teknik korelasi point biserial dengan angka kasar.

$$
r_{pbi} = \frac{M_p - M_t}{SD_t} \sqrt{\frac{p}{q}}
$$
 dengan

<sup>12</sup> Suharsimi Arikunto, *Dasar – dasar Evaluasi Pendidikan,* (Jakarta: Bumi Aksara, 2002), Cet.3, hlm. 32.

<sup>13</sup> Suharsimi Arikunto, *Prosedur Penelitian Suatu Pendekatan Praktik*, *op.cit*., hlm. 168.

$$
M_t = \frac{\sum X_t}{N}
$$
 dan  $SD_t = \sqrt{\frac{\sum X_t^2}{N} - \left(\frac{\sum X_t}{N}\right)^2}$ 

Keterangan :

- $r_{\text{pbi}}$  = koefisien korelasi point biserial yang melambangkann kekuatan korelasi antara variabel I dengan variabel II, yang dalam hal ini dianggap sebagai koefisien validitas item
- $M_{p}$  = skor rata-rata hitung yang dimiliki oleh testee, yang untuk butir item yang bersangkutan telah dijawab dengan betul
- *Mt* = skor rata-rata dari skor total
- $SD$  = deviasi standar dari skor total
- *p =* proporsi testee yang menjawab betul terhadap butir item yang sedang diuji validitas itemnya

$$
q
$$
 = proporsi testee yang menjawab salah terhadap butir item  
\nyang sedang diuji validitas itemnya

$$
\sum X_t = \text{jumlah skor total}
$$

$$
N = jumlah testee.14
$$

Selanjutnya nilai *hitung r* dikonsultasikan dengan harga kritik *r* biserial dengan taraf signifikan 5 % dengan dk = *N* – 2 (*N* adalah jumlah responden). Bila harga  $r_{hitune} \geq r_{table}$  maka item soal tersebut dikatakan valid. Sebaliknya bila harga  $r_{hitung} < r_{table}$  maka item soal tersebut tidak valid.<sup>15</sup>

b. Reliabilitas

 $\overline{a}$ 

Sebuah tes dapat dikatakan reliabel atau mempunyai taraf kepercayaan tinggi, apabila tes tersebut dapat memberikan hasil yang

<sup>14</sup> Anas Sudijono, *Pengantar Evaluasi Pendidikan*,(Jakarta: PT Raja Grafindo Persada, 2008), hlm. 185.

<sup>15</sup> Anas Sudijono, *Pengantar Evaluasi Pendidikan*,(Jakarta: PT Raja Grafindo Persada, 2008)*,* hlm. 179-180.

tetap, artinya apabila tes tersebut kemudian dikenakan pada sejumlah subyek yang sama, maka hasilnya akan tetap sama atau relatif sama. Untuk mengetahui reliabilitas tes obyektif digunakan rumus K-R. 20, yaitu:<sup>16</sup>

$$
r_{11} = \left(\frac{n}{n-1}\right) \left(\frac{S^2 - \sum pq}{S^2}\right)
$$

Keterangan:

 $r_{11}$  = reliabilitas tes secara keseluruhan *n* = banyaknya item 2 *S*  $=$  varian total *p* = proporsi subyek yang menjawab benar pada suatu butir *q* = proporsi subyek yang menjawab item salah  $(q = 1-p)$  $\sum$  *pq* = jumlah hasil kali antara p dan q

Selanjutnya nilai  $r_{11}$  yang diperoleh dikonsultasikan dengan harga *r product moment* pada tabel dengan taraf signifikan 5% . Jika  $r_{11} \ge r_{\text{table}}$  maka item tes yang diujicobakan reliabel.

# c. Indeks Kesukaran

Rumus yang digunakan untuk mengetahui indeks kesukaran butir soal pilihan ganda adalah sebagai berikut:<sup>17</sup>

$$
P = \frac{B}{JS}
$$

 $\overline{a}$ 

Keterangan:

 $P =$ indeks kesukaran

 $B =$ banyaknya peserta didik yang menjawab soal dengan benar

*JS* = jumlah seluruh peserta didik yang ikut tes

<sup>16</sup> Suharsimi Arikunto, *Dasar – dasar Evaluasi Pendidikan,* (Jakarta: Bumi Aksara, 2002), Cet.3*.*,hlm. 100.

<sup>17</sup> Anas Sudijono, *Pengantar Evaluasi Pendidikan*,(Jakarta: PT Raja Grafindo Persada, 2008)*.,* hlm. 372..

Kriteria yang digunakan dalam penelitian ini adalah sebagai berikut:

- $\geq 0.00 < P \leq 0.30$  adalah soal terlalu sukar
- $\geq 0.30 < P \leq 0.70$  adalah soal sedang
- $\geq 0.70 < P \leq 1.00$  adalah soal terlalu mudah

#### d. Daya Pembeda Soal

Daya pembeda soal adalah kemampuan suatu soal untuk membedakan antara peserta didik yang berkemampuan tinggi dengan peserta didik yang berkemampuan rendah. Soal yang baik adalah soal yang dapat dijawab dengan benar oleh peserta didik yang berkemampuan tinggi saja. Angka yang menunjukkan besarnya daya pembeda disebut indeks diskriminasi, disingkat *D*. Seluruh peserta didik yang ikut tes dikelompokkan menjadi dua kelompok, yaitu kelompok atas dan kelompok bawah.<sup>18</sup>

Rumus untuk menentukan indeks diskriminasi untuk butir soal pilihan ganda adalah: <sup>19</sup>

$$
D = \frac{B_A}{J_A} - \frac{B_B}{J_B} = P_A - P_B
$$

Keterangan:

 $\overline{a}$ 

 $D = \text{daya pembeda soal}$ 

 $J_A$  = jumlah peserta didik kelompok atas

 $J_B$  = jumlah peserta didik kelompok bawah

- $B_A$  = jumlah siswa kelompok atas yang menjawab soal itu dengan benar atau jumlah benar untuk kelompok atas.
- $B_B$  = jumlah siswa kelompok bawah menjawab soal itu dengan benar atau jumlah benar untuk kelompok bawah

<sup>18</sup>Anas Sudijono, *Pengantar Evaluasi Pendidikan*,(Jakarta: PT Raja Grafindo Persada, 2008)*,* hlm. 214.

<sup>19</sup> Anas Sudijono, *Pengantar Evaluasi Pendidikan*,(Jakarta: PT Raja Grafindo Persada, 2008)., hlm. 213.

 $P_A$  = *A A J*  $\frac{B_A}{I}$  = proporsi peserta kelompok atas yang menjawab benar  $(P =$  indeks kesukaran).

 $P_B$  = *B B J*  $\frac{B_B}{I}$  = proporsi peserta kelompok bawah yang menjawab benar ( $P =$ indeks kesukaran).

Klasifikasi daya pembeda soal:

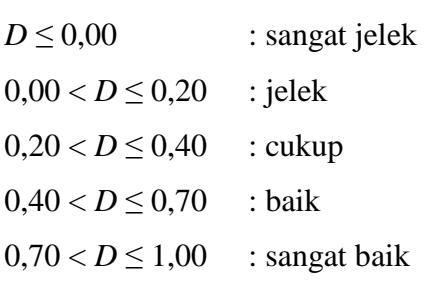

Semua butir soal yang mempunyai *D* negatif harus dibuang.

#### 2. Analisis Data Tahap Awal

Analisis data keadaan awal bertujuan untuk mengetahui kondisi awal kelas eksperimen dan kelas kontrol sebelum penelitian, apakah kedua kelas berasal dari kelompok yang variansinya homogen dan berdistribusi normal atau tidak. Data yang digunakan adalah nilai MID semester genap dari kelas eksperimen dan kelas kontrol.

Pada kelas VIIA sebelum diberi perlakuan model pembelajaran berbasis proyek, diperoleh data nilai tertinggi = 80 dan nilai terendah 40, rentang  $(R) = 40$ , banyaknya kelas yang diambil 6 kelas, panjang interval kelas 7. Untuk lebih jelasnya dapat dilihat pada tabel 2 sebagai berikut

Tabel 2

Daftar Distribusi Frekuensi dari Data Nilai Awal Kelas Eksperimen

| No | Interval  | Batas atas<br>nyata | Frekuensi<br>Absolut | Frekuensi Relatif (%) |
|----|-----------|---------------------|----------------------|-----------------------|
|    | $40 - 46$ | 46,5                |                      | 12,5                  |
|    | $47 - 53$ | 53,5                |                      |                       |
|    | $54 - 60$ | 60,5                |                      | 37.5                  |

|        | $61 - 67$ | 67,5 | 21.9                                                    |  |
|--------|-----------|------|---------------------------------------------------------|--|
|        | $68 - 74$ | 74,5 |                                                         |  |
|        | $75 - 81$ | 81,5 |                                                         |  |
| Jumlah |           |      | 0 <sup>0</sup>                                          |  |
|        |           |      | Untuk memberikan gambaran yang lebih jelas, maka daftar |  |

perhitungan distribusi frekuensi di atas dapat dibuat Histogram sebagai berikut.

#### Gambar 2

Histogram Daftar Distribusi Frekuensi dari Data Nilai Awal Kelas

Eksperimen

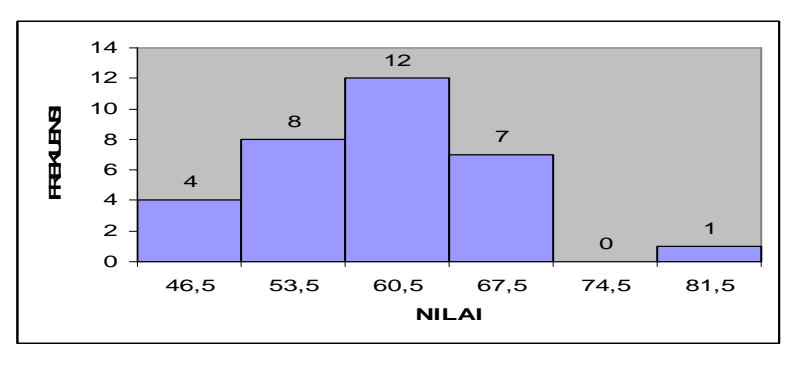

Dari Histogram diatas dapat dilihat bahwa modus dari nilai awal kelas eksperimen terletak pada interval ketiga dengan batas atas nyata 60,5 dengan frekuensi 12 dan nilai tertinggi kelas eksperimen terletak pada interval keenam dengan batas atas nyata 81,5 dengan frekuensi 1.

Data nilai awal kelas Kontrol diperoleh dari data nilai MID Semester gasal tahun ajaran 2010/2011 sebelum mendapat perlakuan dengan nilai tertinggi = 80 dan nilai terendah 40, rentang  $(R) = 40$ , banyaknya kelas yang diambil 6 kelas, panjang interval kelas 7. Untuk lebih jelasnya dapat dilihat pada tabel 3 sebagai berikut.

Tabel 3

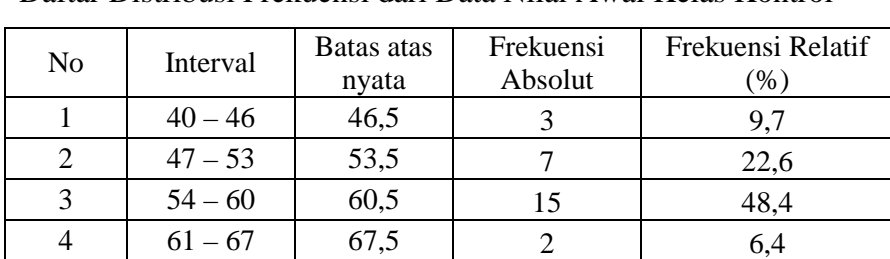

Daftar Distribusi Frekuensi dari Data Nilai Awal Kelas Kontrol

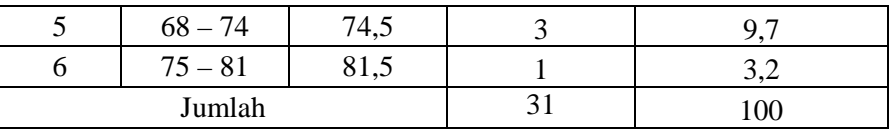

Untuk memberikan gambaran yang lebih jelas, maka daftar perhitungan distribusi frekuensi di atas dapat dibuat Histogram sebagai berikut.

#### Gambar 3

Histogram Daftar Distribusi Frekuensi dari Data Nilai Awal Kelas Kontrol

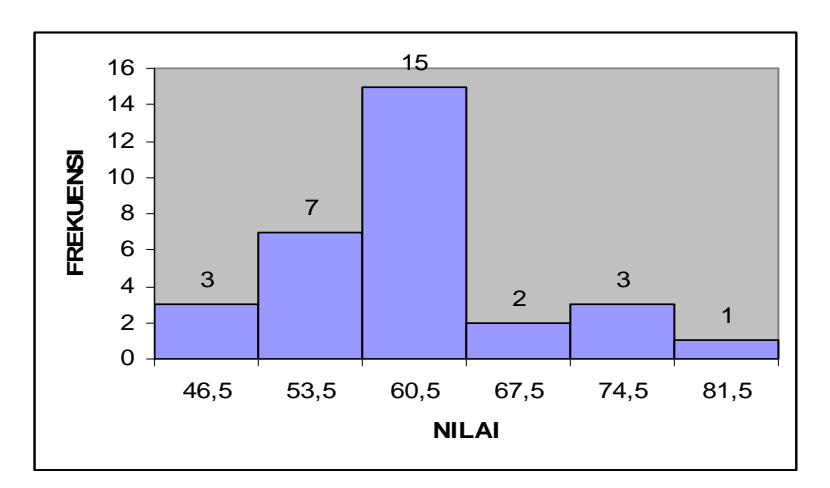

Dari Histogram diatas dapat dilihat bahwa modus dari nilai awal kelas kontrol terletak pada interval ketiga dengan batas atas nyata 60,5 dengan frekuensi 15 dan nilai tertinggi kelas kontrol terletak pada interval keenam dengan batas atas nyata 81,5 dengan frekuensi 1.

Metode untuk menganalisis data keadaan awal adalah sebagai berikut:

a. Uji Normalitas

Uji normalitas digunakan untuk menentukkan statistik yang akan digunakan dalam pengolahan data, yaitu statistik parametrik atau non parametrik. Untuk menguji normalitas digunakan data sampel yang diperoleh nilai MID semester gasal tahun ajaran 2010/2011. Dari kelas sampel uji normalitas dilakukan dengan uji *Chi Kuadrat.* 

Hipotesis yang digunakan untuk uji normalitas:

- $H_0$ : Data berdistribusi normal
- : *H<sup>a</sup>* Data berdistribusi tidak normal

Langkah-langkah uji normalitas menggunakan Chi-Kuadrat:

- 1) Menyusun data dan mencari skor tertinggi dan skor terendah.
- 2) Membuat interval kelas dan menentukan batas kelas.
- 3) Menghitung rata-rata dan simpangan baku.
- 4) Membuat tabulasi data ke dalam simpangan baku.
- 5) Menghitung nilai z dari setiap batas kelas dengan rumus:

$$
z = \frac{x_i - \overline{x}}{s}
$$

- 6) Mengubah harga z menjadi luas daerah kurva normal dengan menggunakan tabel.
- 7) Menghitung frekuensi harapan dengan tabel.

8) Menghitung nilai chi-kuadrat dengan rumus: 
$$
\chi^2 = \sum_{i=1}^{k} \frac{(O_i - E_i)^2}{E_i}
$$

Keterangan:

 $\chi^2$ : Harga chi-kuadrat

- $O_i$ : Frekuensi hasil pengamatan
- *Ei* : Frekuensi yang diharapkan
- $k$  : Banyaknya kelas interval<sup>20</sup>
- 9) Membandingkan harga chi-kuadrat dengan tabel chi-kuadrat untuk menentukan kriteria pengujian digunakan derajat kebebasan (dk) = *k* – 3, dimana *k* adalah banyaknya kelas interval dan taraf signifikan  $5\%$ <sup>21</sup>
- 10) Menarik kesimpulan dengan kriteria sebagai berikut:

 $H_a$ : ditolak jika  $\chi^2$ <sub>hitung</sub>  $\geq \chi^2$ <sub>tabel</sub>

 ${H}_{0}$ : diterima jika  $\chi^{2}$ <sub>hitung</sub>  $<$   $\chi^{2}$ <sub>tabel</sub>

 $\overline{a}$ 

<sup>20</sup> Sudjana*, Metode Statistika*, (Bandung: Tarsito, 2002), hlm. 273.

<sup>21</sup> *Ibid.*, hlm. 278.

Berikut hasil perhitungan uji normalitas data nilai awal kelas eksperimen dan kelas kontrol.

# Tabel 4

#### Daftar Chi Kuadrat

Data Nilai Awal kelas eksperimen dan kelas kontrol

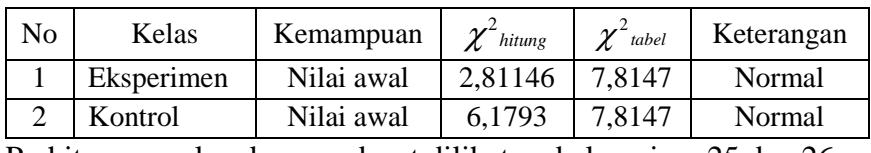

Perhitungan selengkapnya dapat dilihat pada lampiran 25 dan 26.

#### b. Uji Homogenitas

Uji homogenitas dilakukan untuk mengetahui apakah penelitian berangkat dari kondisi yang sama (homogen) atau tidak, yang selanjutnya digunakan untuk menentukan statistik pengujiannya. Uji homogenitas dilakukan dengan menyelidiki apakah kedua sampel mempunyai variansi yang sama atau tidak. Untuk menguji homogenitas digunakan data sampel yang diperoleh nilai MID semester gasal tahun ajaran 2010/2011. Hipotesis yang dilakukan dalam uji homogenitas adalah sebagai berikut:

 $H_0 = \sigma_1^2 = \sigma_2^2$ 2  $\sigma_1^2 = \sigma_2^2$  (kedua kelas berasal dari populasi dengan varian homogen)

 $H_a = \sigma_1^2 \neq \sigma_2^2$ 2  $\sigma_1^2 \neq \sigma_2^2$  (kedua kelas berasal dari populasi dengan varian homogen)

Untuk menguji kesamaan dua variansi digunakan rumus sebagai berikut:

$$
F_{hitung} = \frac{S^2 \text{ terbesar}}{S^2 \text{ terkecil}}
$$
  
 dengan 
$$
S^2 = \frac{\sum (x - \overline{x})^2}{n - 1}
$$

Keterangan:

S<sup>2</sup>terbesar: varians kelas eksperimen

S<sup>2</sup> *terkecil* : varians kelas kontrol

Dengan taraf signifikan 5%, penerimaan  $H_0$  dilakukan dengan membandingkan *Fhitung* dengan *Ftabel* , dengan dk pembilang banyaknya data nilai MID semester gasal terbesar dikurangi satu dan dk penyebut banyaknya data nilai MID semester gasal terkecil dikurangi satu, dk pembilang =  $32 - 1 = 31$  dan dk penyebut =  $31 - 1 = 30$ . Jika  $F_{hitting} < F_{table}$  maka  $H_0$  diterima berarti kedua kelompok tersebut berasal dari populasi dengan varians yang sama atau homogen.<sup>22</sup>

Berikut disajikan hasil perhitungan uji homogenitas data nilai awal kelas eksperimen dan kelas kontrol.

Tabel 5

### Daftar Uji Homogenitas

Data Nilai Awal kelas eksperimen dan kelas kontrol

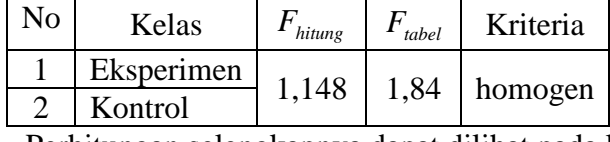

Perhitungan selengkapnya dapat dilihat pada lampiran 27

# c. Uji Kesamaan Dua Rata-rata

Hipotesis yang digunakan adalah:

$$
H_0: \mu_1 = \mu_2
$$

$$
H_a: \mu_1 \neq \mu_2
$$

 $\overline{a}$ 

Untuk uji kesamaan dua rata-rata digunakan uji *t*, dengan rumus:<sup>23</sup>

1) Jika variansi kedua kelas sama  $(\sigma_1^2 = \sigma_2^2)$ 2  $\sigma_1^2 = \sigma_2^2$ ), rumus yang digunakan adalah:

<sup>22</sup> Anas Sudijono, *Pengantar Evaluasi Pendidikan*,(Jakarta: PT Raja Grafindo Persada, 2008)*.*, hlm. 250.

<sup>23</sup> *I* Anas Sudijono, *Pengantar Evaluasi Pendidikan*,(Jakarta: PT Raja Grafindo Persada, 2008)*.,* hlm. 273.

$$
t = \frac{\overline{x}_1 - \overline{x}_2}{\sqrt{\frac{1}{n_1} + \frac{1}{n_2}}} \text{ dengan } s^2 = \frac{(n_1 - 1)s_1^2 + (n_2 - 1)s_2^2}{n_1 + n_2 - 2}
$$

Keterangan:

 $\bar{x}_1$  : Skor rata – rata dari kelompok eksperimen

- $\bar{x}_2$ : Skor rata rata dari kelompok kontrol
- $n_1$ : Banyaknya subyek kelompok eksperimen
- *n*2 : Banyaknya subyek kelompok kontrol
- 2  $s_1^2$ : Varians kelas eksperimen

2 2 *s* : Varians kelas kontrol

2 *s* : Varians gabungan

Kriteria pengujian:  $H_0$  ditolak jika  $t_{hitung} = t_{table}$  dengan  $dk = n_1 + n_2 - 2$  dan peluang  $(1 - \frac{\alpha}{2})$  $(1-\frac{\alpha}{2})$  dan  $H_0$  diterima untuk harga lainnya.

2) Jika varians kedua kelas berbeda  $(\sigma_1 \neq \sigma_2)$ , rumus yang digunakan:

$$
t = \frac{\overline{x}_1 - \overline{x}_2}{\sqrt{\left(\frac{s_1^2}{n_1}\right) + \left(\frac{s_2^2}{n_2}\right)}}
$$

Keterangan:

 $\bar{x}_1$ : Skor rata – rata dari kelompok eksperimen

- $\bar{x}_2$ : Skor rata rata dari kelompok kontrol
- $n_1$ : Banyaknya subyek kelompok eksperimen
- *n*2 : Banyaknya subyek kelompok kontrol
- 2  $s_1^2$ : Varians kelas eksperimen
- 2 2 *s* : Varians kelas kontrol

Kriteria pengujian:

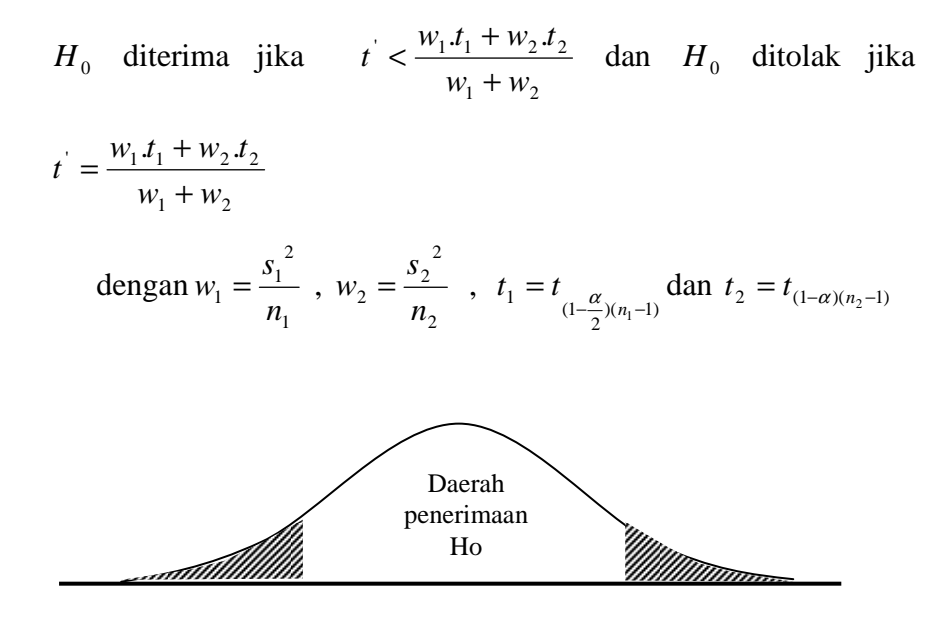

Menurut perhitungan data awal atau nilai awal pada lampiran 13 menunjukkan bahwa hasil perhitungan pada kemampuan awal kelas eksperimen diperoleh rata-rata 57,8 dan variansi (S<sup>2</sup>) adalah 98,21, sedangkan untuk kelas kontrol diperoleh rata-rata 57,1 dan variansi (*S* 2 ) adalah 82,96.

Dari hasil perhitungan *t-test* diperoleh  $t_{hitune} = 0,298$ dikonsultasikan dengan  $t_{\text{table}}$  pada  $\alpha = 5$  %  $dk = (n_1 + n_2 - 2) = 61$ diperoleh  $t_{\text{table}} = 1,9996$ . Hal ini menunjukkan bahwa  $t_{\text{hitung}} < t_{\text{table}}$ sehingga *H*<sup>0</sup> diterima dan *H<sup>a</sup>* ditolak. Artinya antara kelas eksperimen dan kelas kontrol memiliki rata-rata yang sama atau sama secara signifikan.

Berdasarkan daerah penerimaan  $H_0$  dapat digambarkan sebagai berikut:

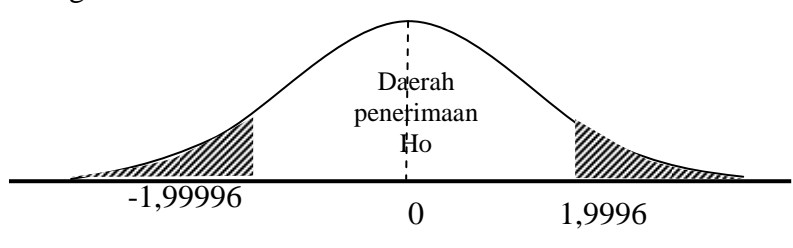

Perhitungan selengkapnya dapat lihat pada lampiran 28.